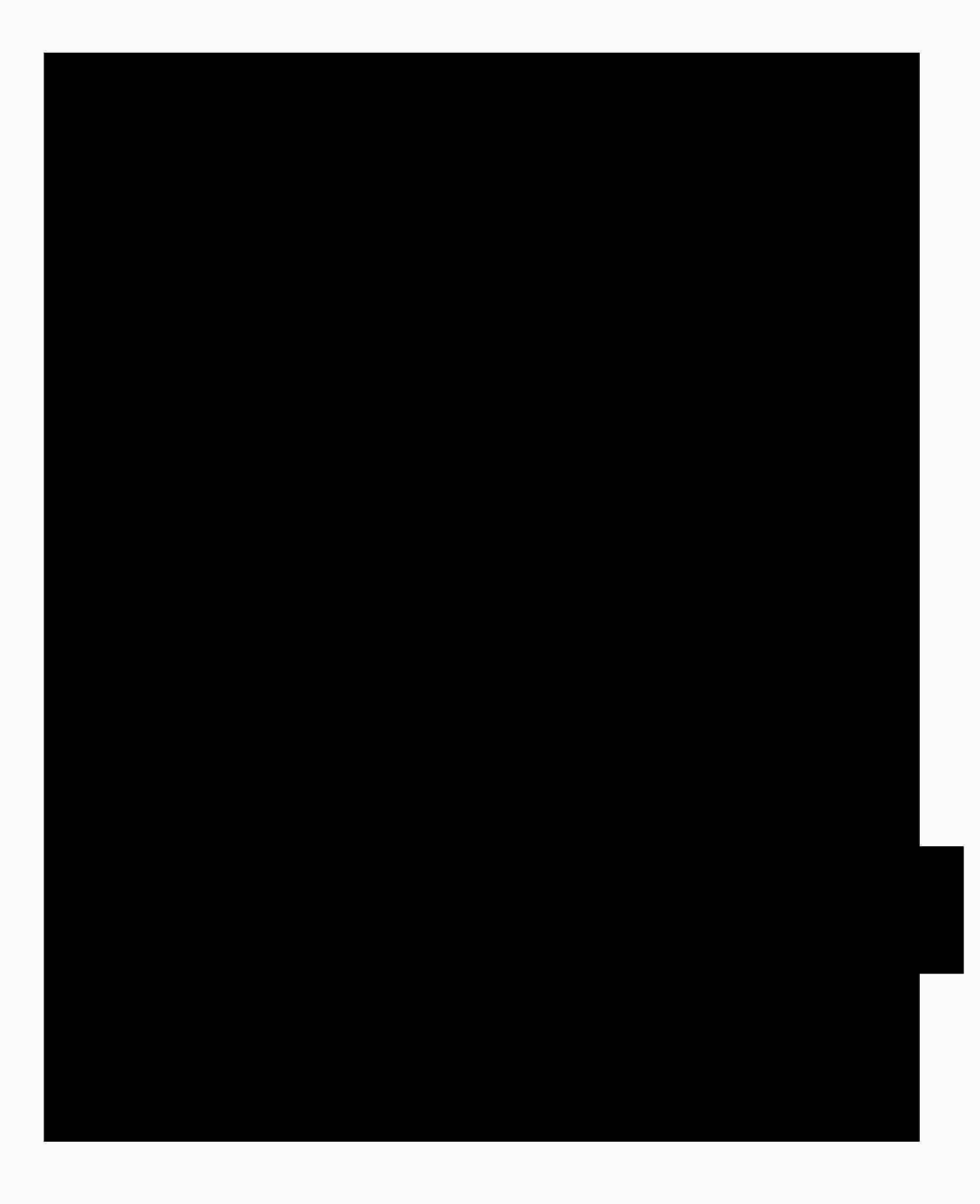

## $X \sim \frac{1}{\sqrt{2}}$ XXXXXXXXXXXXXXXX Enviroments  $\mathbb{R}$

XXXXX XXXXX XX XXXXXXX Enviroment